# ACCESS for ELLs 2.0 State Checklists 2017-18

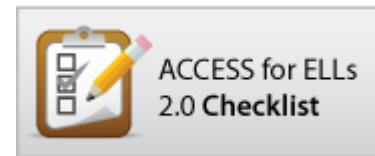

## **COMING SOON!**

### *WIDA is currently collaborating with your State Education Agency to update state-specific information for the 2017-18 testing cycle.*

2017-18

#### **Before Testing (Paper)**

This document is a guide for personnel involved in the administration of ACCESS for ELLs 2.0 in [INSERT STATE]. Guidelines for both online and paper administration are included. Please see pages #-# for the online checklist and #-# for the paper checklist. The checklist highlights all tasks that need to be completed before, during, and after testing within a school or district and shows who typically completes those tasks in your state. The state-specific clarification column contains guidance that your state education agency expects you to follow as you prepare for and administer the test. Use this checklist to keep track of completed tasks.

[insert state] ACCESS for ELLs 2.0 Checklist

Note: Insert state's mode of administration policy here.

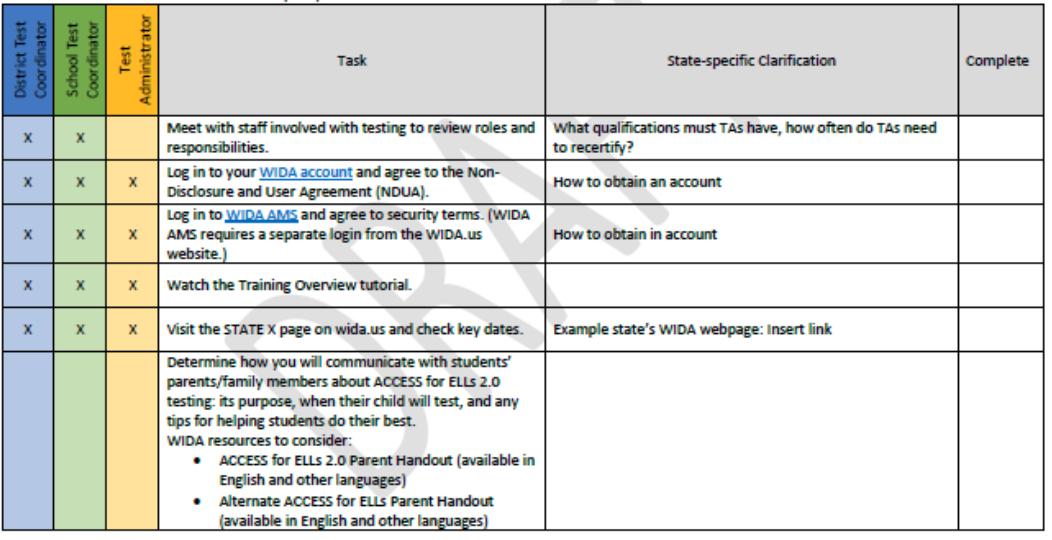

### Example excerpt of 2017-18 ACCESS for ELLs 2.0 State Checklist

© 2017 Board of Regents of the University of Wisconsin System. All rights reserved.

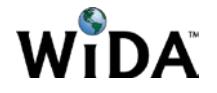

©2017 Board of Regents of the University of Wisconsin System on behalf of WIDA